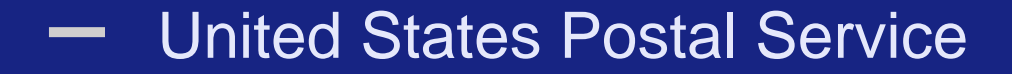

# **Postal Wizard**

**Postage Statement Entry**

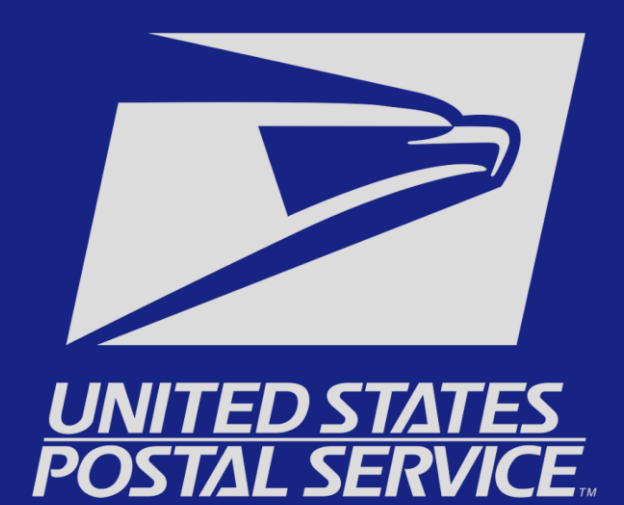

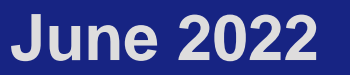

### **Mailing Services Tab – Select Postal Wizard**

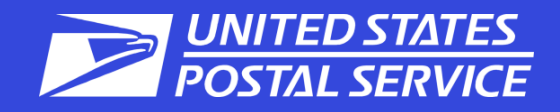

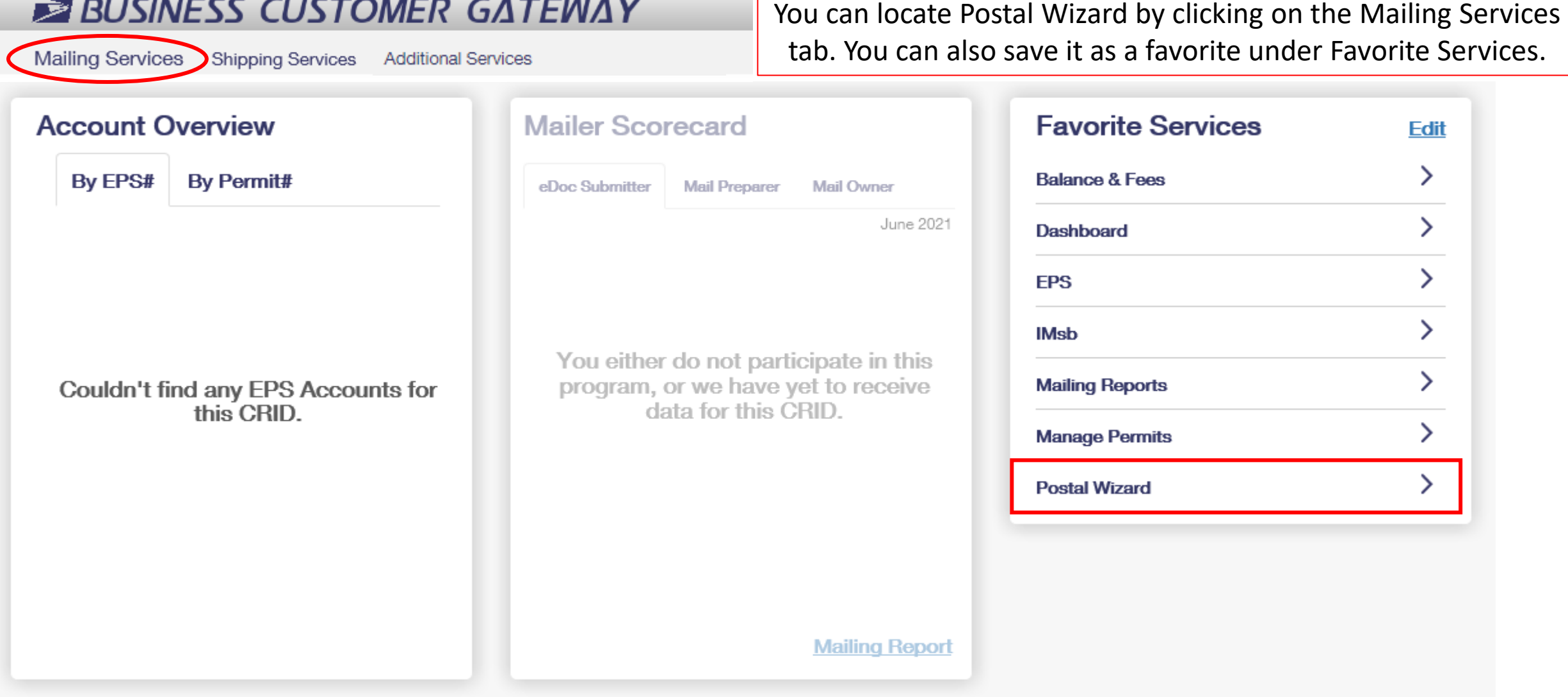

### **Statement Information – Select Your PS Form**

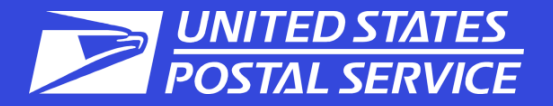

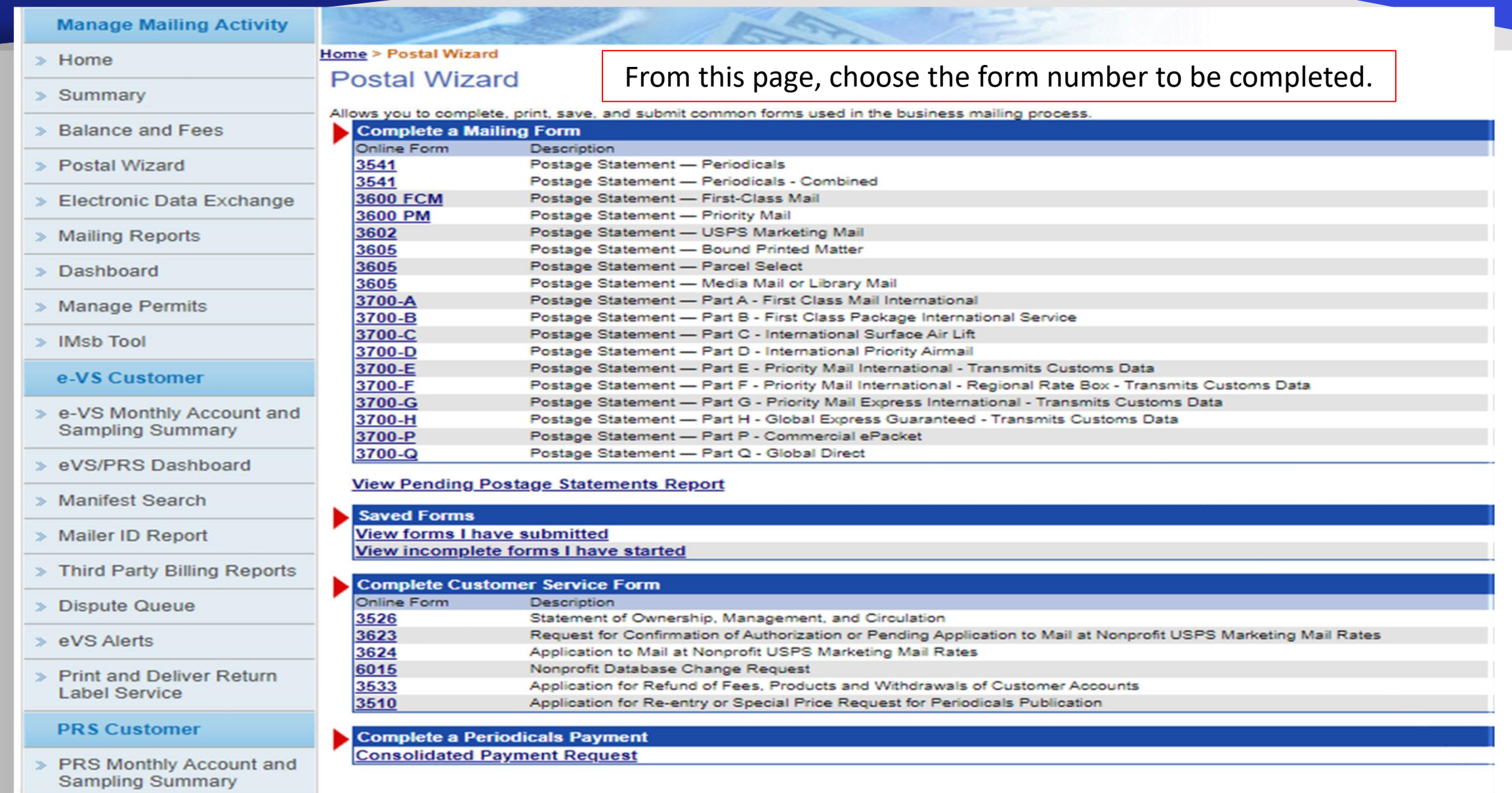

## **Permit Information – Select Your Permit**

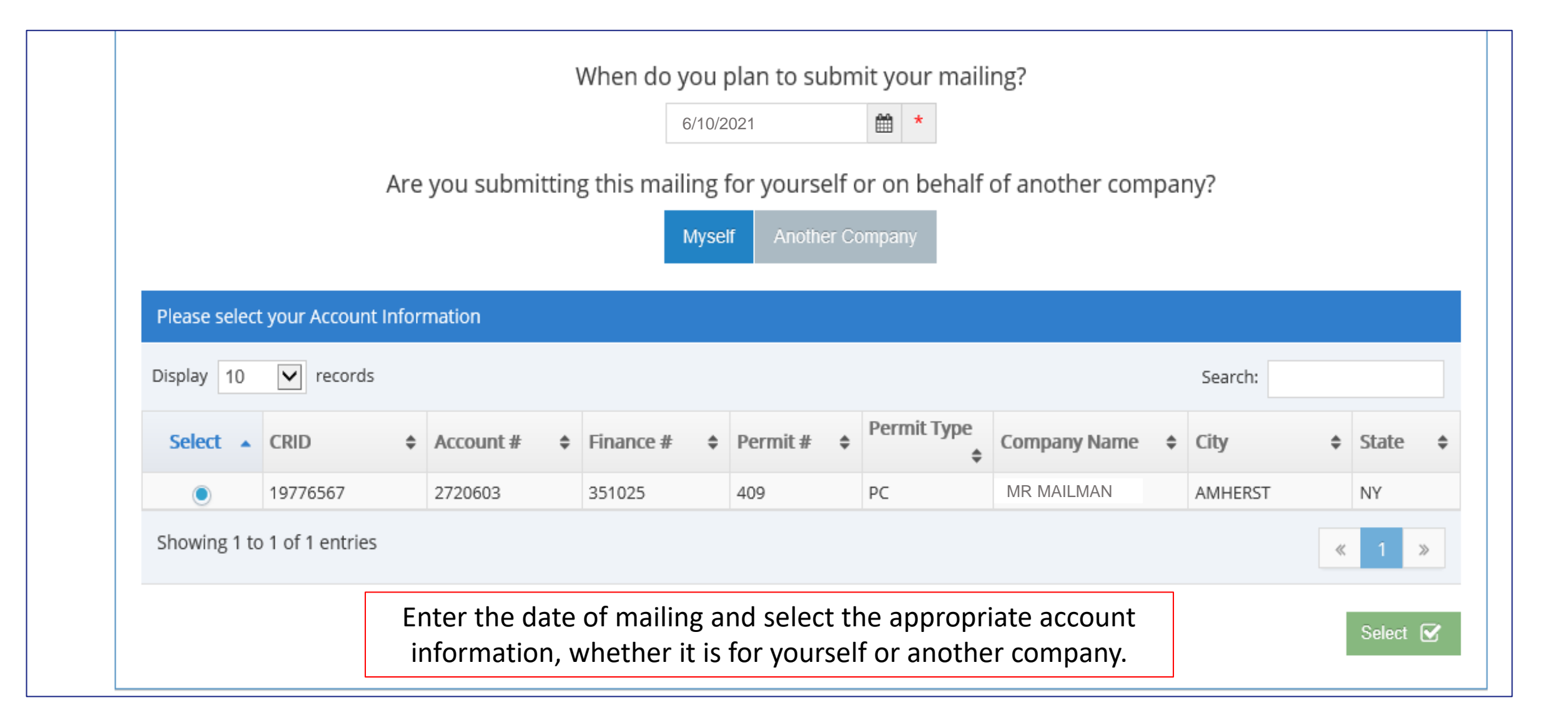

**POSTAL SERVI** 

## **Account Information Selections (Regular/Nonprofit)**

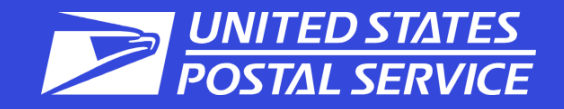

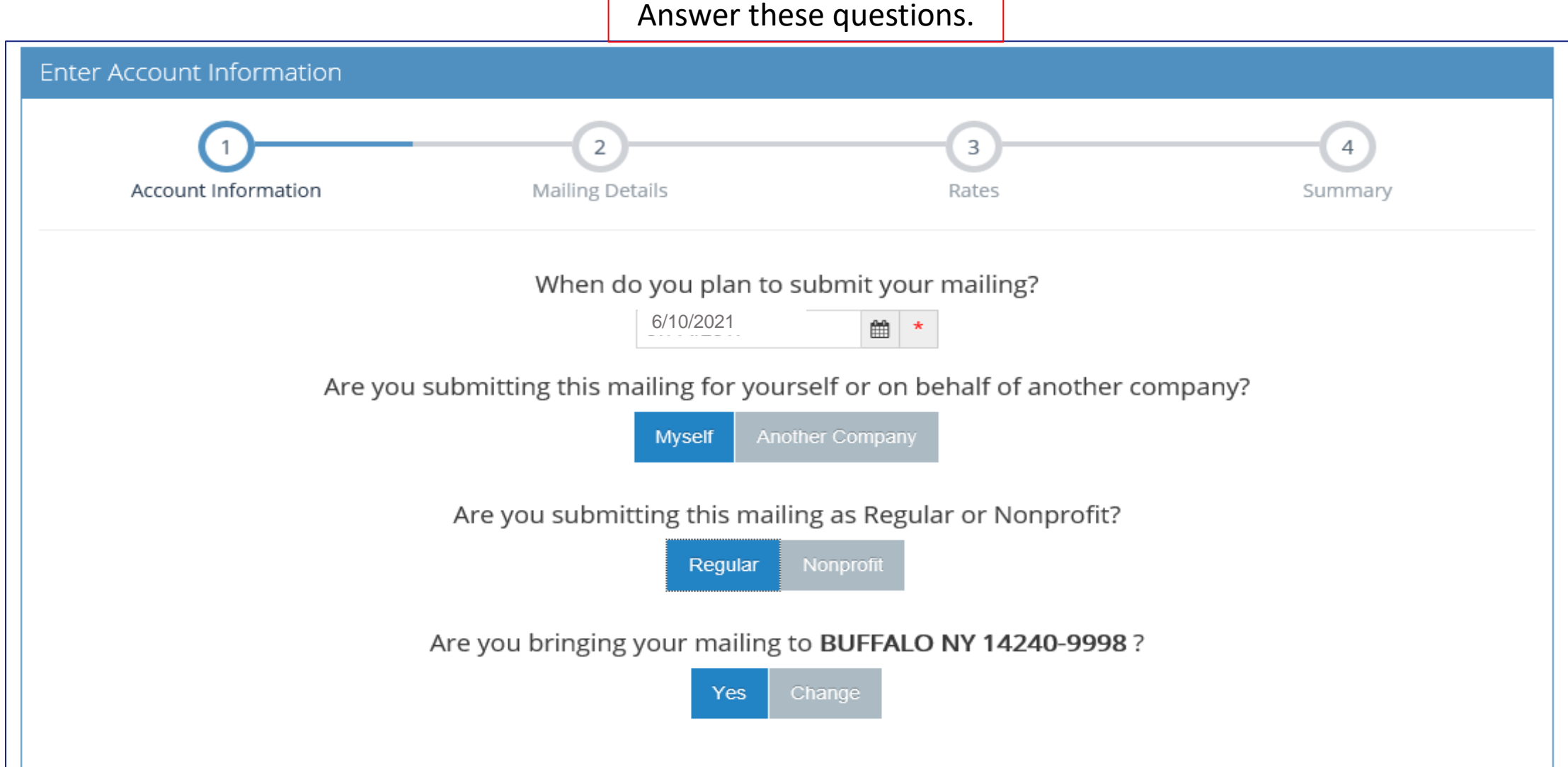

# <span id="page-5-0"></span>**Mailing Characteristics**

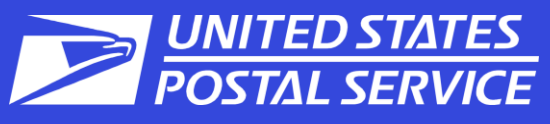

[Agenda](#page-5-0) **Enter Mailing Details**  $\checkmark$  $\overline{4}$  $\mathcal{R}$ **Account Information Mailing Details** Rates Summary To document IMbs for FS and Non - **Mailing Characteristics** FS mailings: **Mailing Characteristics General Information Incentives Container Information Mailing Date** 04/04/2022 1. Choose Barcode Type  $\ast$ 1' MM Trays **Total Pieces** 200 2. Check box for Full -Service 2' MM Trays  $\overline{\mathsf{v}}$ Move Update Method Alternative Address Format **OR** 2' EMM Trays  $\blacktriangledown$ Special Postage Payment  $-$  None  $-$ Check box for Barcode Info. System **Flat Trays** Available (non -Full -Service) Destination Entry  $\bigcirc$  Yes  $\circledast$  No Sacks □ Full Service Pallets 3. Enter 6 - or 9 -digit Mailer ID **Mail Piece Information** Other a) Select Mailing ID if using an identical serial number for **Full Service / Barcode Information**  $\overline{\mathsf{v}}$  \* Processing Category Letters all mailpieces in mailing  $\star$ Piece Weight 0.025  $\bullet$ b) Select Lowest Piece ID if Mailer ID (MID) 901604752 ◉ Pounds ○ Ounces applying a range of unique O Mailing ID (6) Lowest Piece ID □ Non-identical IMb serial numbers through Lowest Piece ID Total Weight (Ibs)  $5.0$ out the mailing.Highest Piece ID **Barco** Intelligent Mail Barcode (IMb)  $\vee$ te Type Barcode Info. Available  $\mathbf{v}$   $\mathbf{v}$ Windowed Letters or Flats **No** 

\*  $\bigcirc$  Political Mailing  $\bigcirc$  Official Election Mail  $\circledast$  None

#### **Rates – Enter Piece Counts**

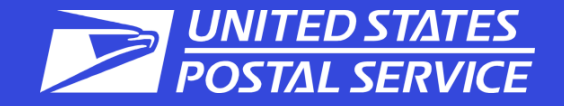

#### Enter Piece counts on proper price lines. Verify info on the left side.

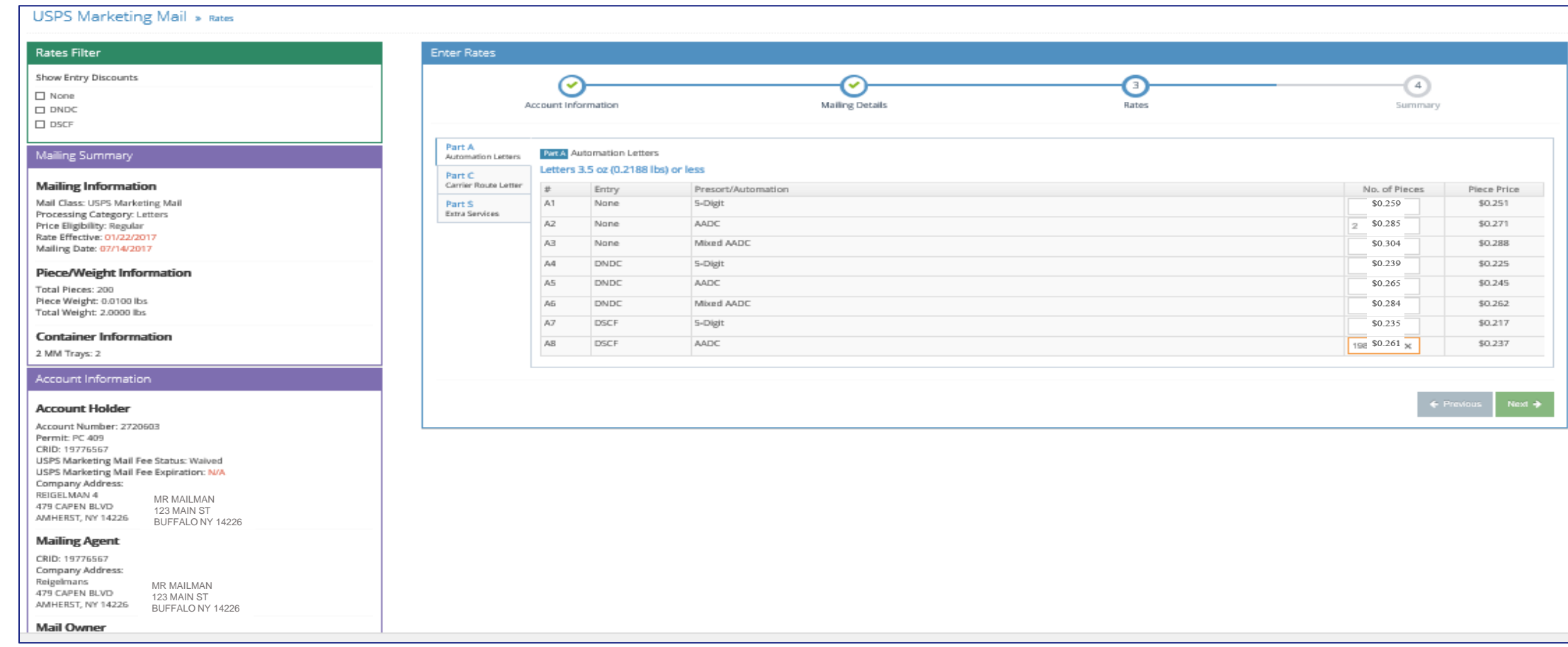

### **Summary Screen – Verify Information**

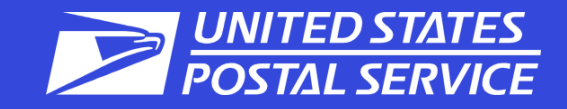

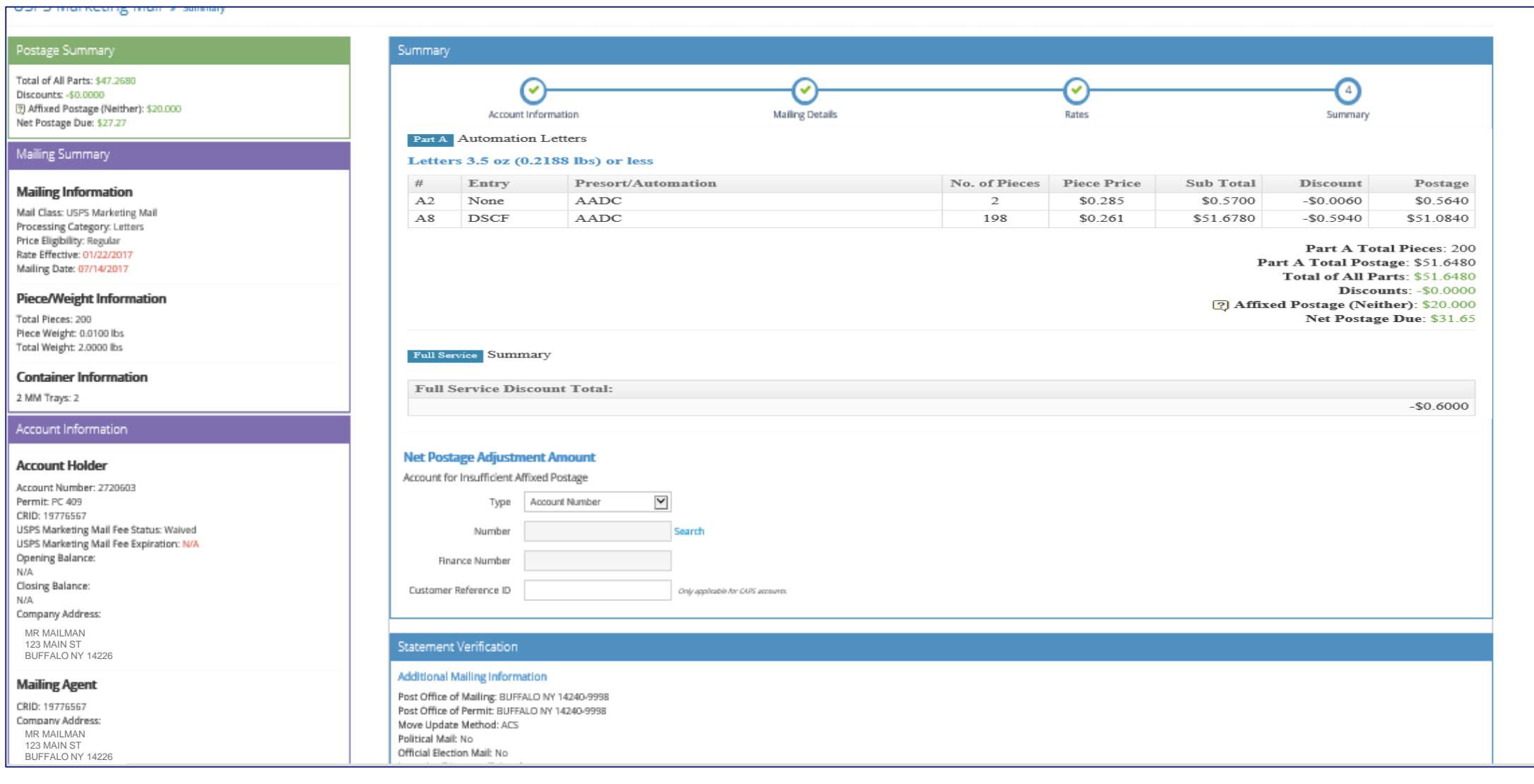

### **Statement Submission – Read Certification Statement and Submit**

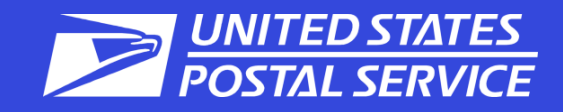

#### **Mail Owner**

CRID: 19776567 **Company Address:** 

MR MAILMAN 123 MAIN ST BUFFALO NY 14226

#### **Post Office of Mailing**

BUFFALO NY 14240-9998

#### Certification Statement - Scroll down to review the remaining content

By clicking on the "Submit" button, the mailer hereby certifies that all information furnished within this submission is accurate, truthful, and complete; that the mail and the supporting documentation comply with all postal standards and that the mailing qualifies for the prices and fees claimed; and that the mailing does not contain any matter prohibited by law or postal regulation. The mailer further certifies, if the mailing is claiming a nonprofit price, that: (1) the mailing complies with DMM 300 700 1 0; (2) the income derived from the sale of any products or

#### **Signature**

Name of the agent or account holder who will be signing this postage statement: JOHN T MAILMAN

Agent or account holder's telephone number: (716) 555-1234

Extension:

#### \*\*\*WARNING\*\*\*

The condition(s) below may need to be corrected before your mailing is accepted.

• The following Letter Line item(s) require a minimum of 150 pieces (A2).

 $\Box$  Email a copy of my eCan to my email address  $\boxtimes$ 

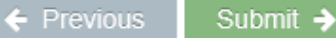

# **Confirmation Page**

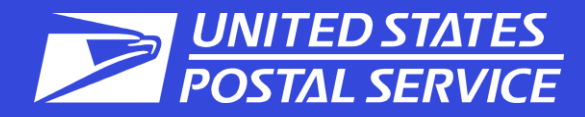

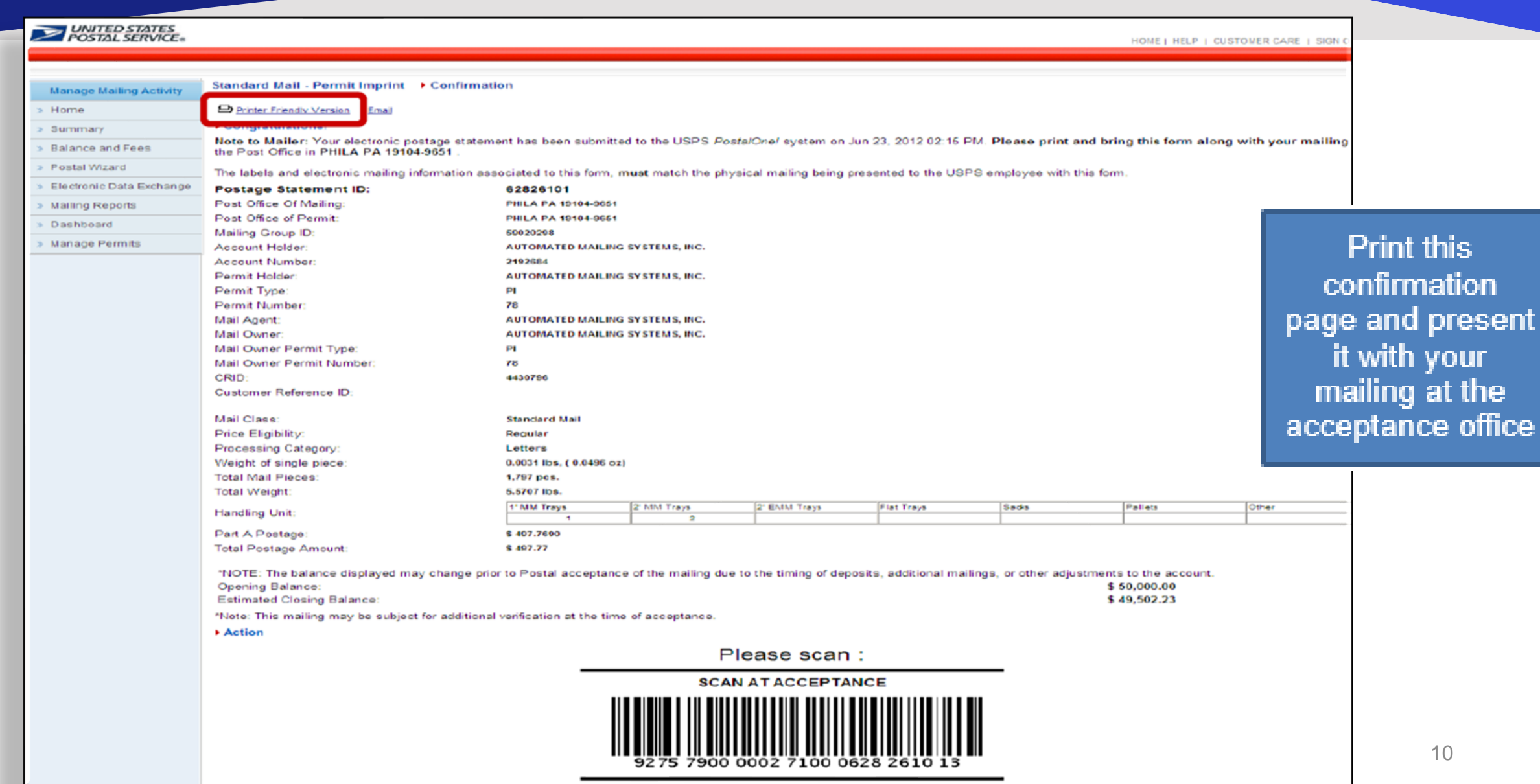